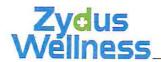

January 30, 2019

The General Manager
Department of Corporate Relations
BSE Limited
Sir Phiroze Jeejeebhoy Towers,
Dalal Street, Fort,
Mumbai 400 001
SCRIP CODE: 531335

The Vice President,
Listing Department
The National Stock Exchange of India
Limited
Exchange Plaza
Bandra Kurla Complex, Bandra (East)
Mumbai 400 051
Symbol: ZYDUSWELL

Re.: Acquisition of Shares of Heinz India Private Limited

Ref.: Regulation 30 of the SEBI (Listing Obligations and Disclosure Requirements)

Regulations, 2015

Dear Sir,

This has reference to our intimation dated October 24, 2018 with regard to the Company proposing to acquire 100% of the equity share capital of Heinz India Private Limited (Target).

Further to the above, we inform that the Company along with its wholly owned entity (Zydus Wellness – Sikkim, a partnership firm) has paid a consideration amount of Rs. 4667.36 Crores (which includes payment towards cash and bank balance of Rs. 125 Crores in the Target) and acquired 100% shareholding of the Target as under:

| Sr. No. | Name of the acquirer    | No. of Shares acquired | % of total shares acquired | Consideration paid |
|---------|-------------------------|------------------------|----------------------------|--------------------|
| 1.      | Zydus Wellness Limited  | 70.00.474              |                            | (Rs. in Crores)    |
|         | , and a mices cirrinted | 70,69,174              | 67.86 %                    | 3,167.36           |
| 2.      | Zydus Wellness-Sikkim   | 33,47,826              |                            |                    |
|         |                         |                        | 32.14 %                    | 1,500.00           |
|         | Total                   | 1,04,17,000            |                            |                    |
|         |                         |                        | 100.00 %                   | 4,667.36           |

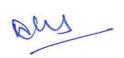

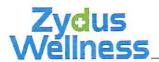

Please take a note of the same and bring it to the notice of the members of the exchange and the investors at large.

Thanking you,

Yours faithfully,
For, ZYDUS WELLNESS LIMITED

DHAVAL N. SONI COMPANY SECRETARY

les den.